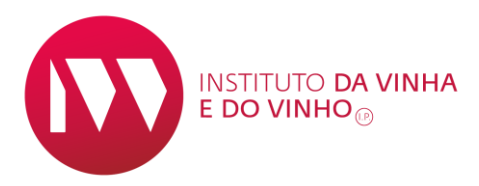

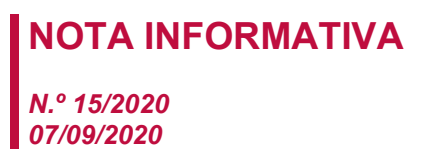

# **Assunto: Enriquecimento de Uvas e Mosto de Uvas – Campanha 2020/2021**

## **RESUMO**

*É autorizada, para a campanha 2020/2021, a utilização da prática enológica de aumento do título alcoométrico na vinificação por adição de mosto concentrado ou concentrado retificado*

Pel[o Despacho n.º 8574/2020 de 7 de setembro,](http://www.ivv.gov.pt/np4/9447.html#1) do Secretário de Estado da Agricultura e do Desenvolvimento Rural, é autorizada, na campanha 2020/2021, a prática enológica conhecida como "enriquecimento".

## **Na campanha 2020/2021:**

• Mantêm-se os limites estabelecidos para a realização da operação definidos para as campanhas anteriores. Para os produtos aptos a DO/IG devem ser consultadas as correspondentes entidades certificadoras (CVR), pois podem estabelecer limites mais baixos.

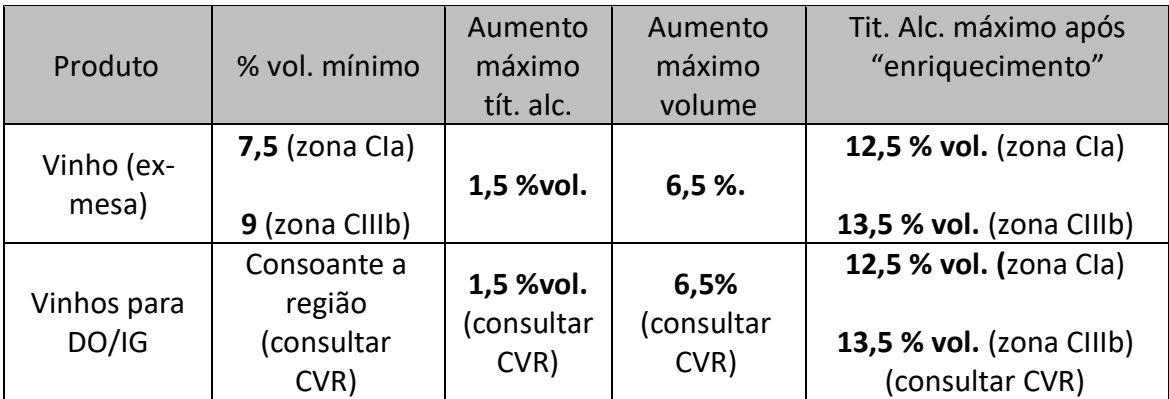

• A utilização de mosto concentrado e concentrado retificado no enriquecimento não beneficia de qualquer ajuda.

#### **Procedimentos**

A Declaração de Operação de Enriquecimento é efetuada por submissão eletrónica através do Sistema de Informação da vinha e do vinho (SIvv).

**Declaração de Intenção: até 2 dias antes da data de realização das operações.**

**Declaração de Enriquecimento: até 5 dias depois da data de realização das operações.**

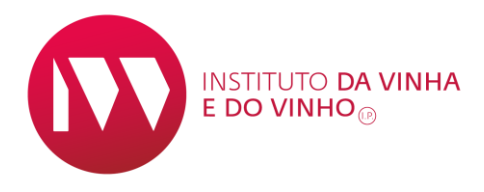

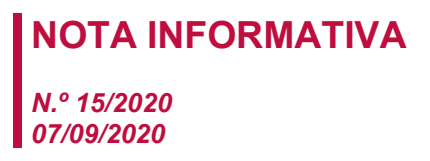

## **Operadores que já utilizam o SIvv**

Apenas têm de aceder ao mesmo, efetuando a sua autenticação através da indicação do número de identificação fiscal (NIF) e do respetivo código de acesso.

#### **Operadores que pretendem aceder ao SIvv pela 1.ª vez**

O acesso é efetuado através do endereço: [https://sivv.ivv.gov.pt](https://sivv.ivv.gov.pt/)

Para a obtenção de um código de acesso deverá ter associado ao seu registo de entidade um correio eletrónico válido para onde o mesmo será enviado.

#### **Comunicação dos transportes de MC/MCR**

Os documentos de acompanhamento do MC/MCR provenientes de outros países da União Europeia deverão ser registados no SIvv em: **Trânsitos – Documento de Acompanhamento – Receção**.

# **Restrições**

Tal como nas campanhas anteriores, as entidades certificadoras estabelecerão as condições de aplicação desta prática enológica para os produtos com DO e IG que certificam.

\*\*\*\*\*